# Package 'pop'

June 7, 2016

Type Package

Title A Flexible Syntax for Population Dynamic Modelling

Version 0.1

Date 2016-06-07

Author Nick Golding

Maintainer Nick Golding <nick.golding.research@gmail.com>

Description Population dynamic models underpin a range of analyses and applications in ecology and epidemiology. The various approaches for analysing population dynamics models (MPMs, IPMs, ODEs, POMPs, PVA) each require the model to be defined in a different way. This makes it difficult to combine different modelling approaches and data types to solve a given problem. 'pop' aims to provide a flexible and easy to use common interface for constructing population dynamic models and enabling to them to be fitted and analysed in lots of different ways.

License MIT + file LICENSE

Imports igraph, MASS

Suggests knitr, testthat

LazyData TRUE

RoxygenNote 5.0.1

NeedsCompilation no

Repository CRAN

Date/Publication 2016-06-07 06:26:35

# R topics documented:

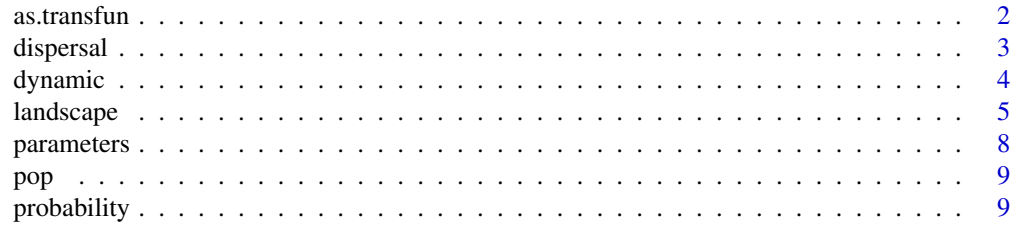

#### <span id="page-1-0"></span> $2<sub>2</sub>$  as.transfun

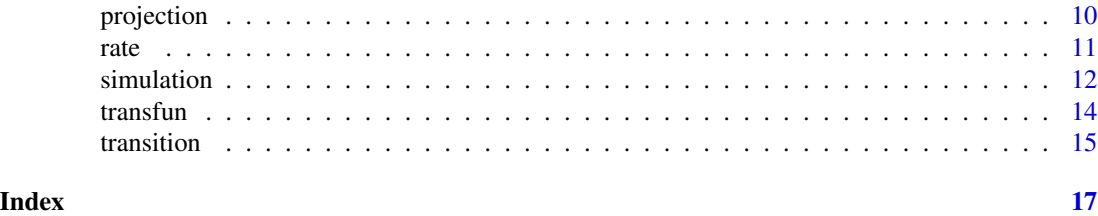

as.transfun *create a transition function*

#### Description

A utility function to enable users to create bespoke transition functions (transfun objects) for use in transitions.

#### Usage

as.transfun(fun, param, type = c("probability", "rate", "dispersal"))

#### Arguments

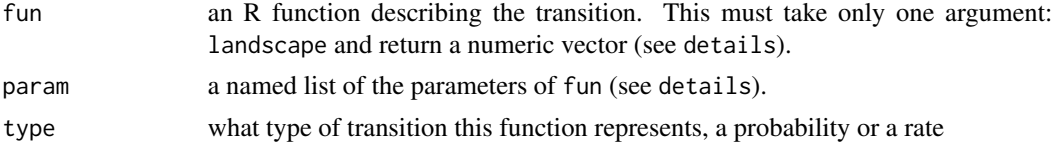

# Details

fun must take only one argument, landscape, an object of class [landscape](#page-4-1). landscape objects contain three elements which may be used in the function: population, a dataframe giving the number of individuals of each stage (columns) in each patch (rows); area; a numeric vector giving the area of each patch in square kilometres; and features, a dataframe containing miscellaneous features (columns) of each habitat patch (rows), such as measures of patch quality or environmental variables. See examples for an illustration of how to these objects. Parameters of the transfun should be passed to as.transfun as a named list. These can then be used in fun by accessing them from this list. Note that param isn't an argument to fun, instead it's modified directly in the function's envirnment (because *reasons*).

```
# a very simple (and unnecessary, see ?p) transfun
fun <- function(landscape) param$prob
prob \leq as.transfun(fun, param = c(prob = 0.3), type = 'probability')
# a density-dependent probability
dd_fun <- function (landscape) {
   adult_density <- population(landscape, 'adult') / area(landscape)
   param$p * exp(- adult_density/param$range)
```
<span id="page-2-0"></span>dispersal 3 and 3 and 3 and 3 and 3 and 3 and 3 and 3 and 3 and 3 and 3 and 3 and 3 and 3 and 3 and 3 and 3 and 3 and 3 and 3 and 3 and 3 and 3 and 3 and 3 and 3 and 3 and 3 and 3 and 3 and 3 and 3 and 3 and 3 and 3 and 3

}

```
dd_prob <- as.transfun(dd_fun,
                      param = list(p = 0.8,range = 10,
                      type = 'probability')
```
# dispersal *dispersal transfun*

#### Description

Create a transfun object representing a relative probability of dispersal between patches. Typically used inside a call to [transition](#page-14-1)

#### Usage

```
dispersal(value)
```
d(value)

is.dispersal(x)

# Arguments

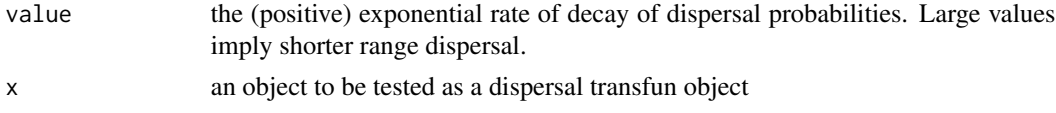

# Details

d() is a shorthand for dispersal(). The transfun object returned, when applied to a landscape object, produces a square symmetric matrix, with zero diagonal and off-diagonals giving the relative between patch dispersal probability. This implies that *all* individuals in the state will *try* to disperse. The fraction remaining in the patch depends on value. To have only some fraction try to disperse, a dispersal transfun can be multiplied by a probability transfun indicating the probability of attempting dispersal.

The relative dispersal probability is given by  $exp(-d \times value)$ , where d is the Euclidean distance between the origin and destination patch.

```
# these are equivalent
disp <- dispersal(3)
disp \leftarrow d(3)
is.dispersal(disp)
```
<span id="page-3-1"></span><span id="page-3-0"></span>

creates a dynamic object, comprising multiple transition objects to define a dynamical system. dynamic objects are the core of pop, since they can be created and updated using various methods (MPMs, IPMs etc.), combined (by addition of two dynamic objects to make another) and and analysed in various ways (deterministically to obtain demographic parameters, simulated to evaluate population viability etc.)

#### Usage

```
dynamic(...)
is.dynamic(x)
## S3 method for class 'dynamic'
plot(x, \ldots)states(x)
## S3 method for class 'dynamic'
print(x, \ldots)## S3 method for class 'dynamic'
as.matrix(x, which = c("A", "P", "F", "R"), ...)
## S3 method for class 'dynamic'
parameters(x)
## S3 replacement method for class 'dynamic'
```
### parameters(x) <- value

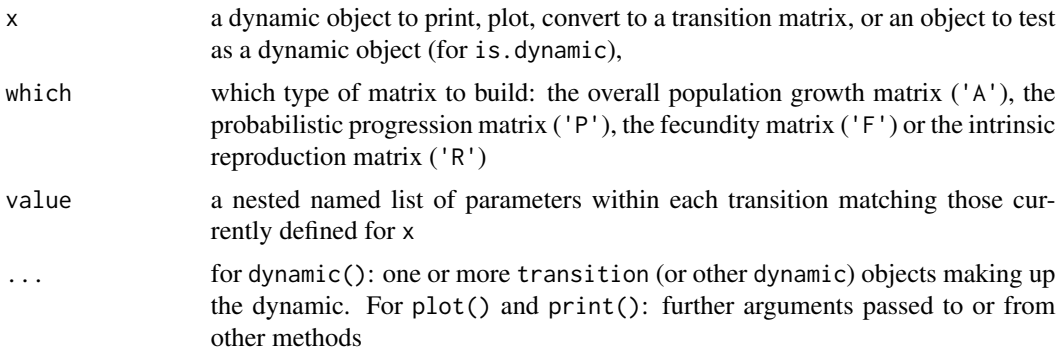

#### <span id="page-4-0"></span>landscape 5 and 5 and 5 and 5 and 5 and 5 and 5 and 5 and 5 and 5 and 5 and 5 and 5 and 5 and 5 and 5 and 5 and 5 and 5 and 5 and 5 and 5 and 5 and 5 and 5 and 5 and 5 and 5 and 5 and 5 and 5 and 5 and 5 and 5 and 5 and 5

#### Examples

```
# define transitions for a simple three-stage system (with implicit
# mortality):
stasis_egg \leq tr(egg \sim egg, p(0.4))
stasis_larva <- tr(larva ~ larva, p(0.3))
stasis_adult <- tr(adult \sim adult, p(0.8))
hatching \leq tr(larva \sim egg, p(0.5))
fecundity \leq tr(egg \sim adult, r(3))pupation \leq tr(adult \sim larva, p(0.2))
# combine these into separate dynamics
stasis <- dynamic(stasis_egg,
                  stasis_larva,
                  stasis_adult)
growth <- dynamic(hatching,
                  pupation)
reproduction <- dynamic(fecundity)
# combine these into one dynamic (the same as listing all the transitions
# separately)
all <- dynamic(stasis, growth, reproduction)
# plot these
plot(stasis)
plot(growth)
plot(all)
# get component states
states(all)
# print method
print(all)
# convert to a transition matrix
as.matrix(all)
# extract the parameters
(param_stasis <- parameters(stasis))
(param_all <- parameters(all))
# update the parameters of these transfuns
param_stasis$stasis_egg$p <- 0.6
parameters(stasis) <- param_stasis
parameters(stasis)
param_all$fecundity$r <- 15
parameters(all) <- param_all
parameters(all)
```
<span id="page-4-1"></span>

landscape *landscape objects*

landscape objects represent sets of patches forming a metapopulation, storing information (such as area, population and environmental features) that may impact on the dynamic transitions occurring in each component patch. dynamic objects all have a landscape object (by default a single-patch landscape) as a an attribute which can be accessed and set via the function landscape. as.landscape is used to create landscape objects, and the functions population, area, distance and features access and set each of the elements of a landscape.

#### Usage

```
landscape(dynamic)
```
landscape(dynamic) <- value

as.landscape(patches)

is.landscape(x)

## S3 method for class 'landscape'  $print(x, \ldots)$ 

area(landscape)

area(landscape) <- value

population(landscape)

population(landscape) <- value

features(landscape)

features(landscape) <- value

distance(landscape)

distance(landscape) <- value

## S3 method for class 'landscape' x[[i]]

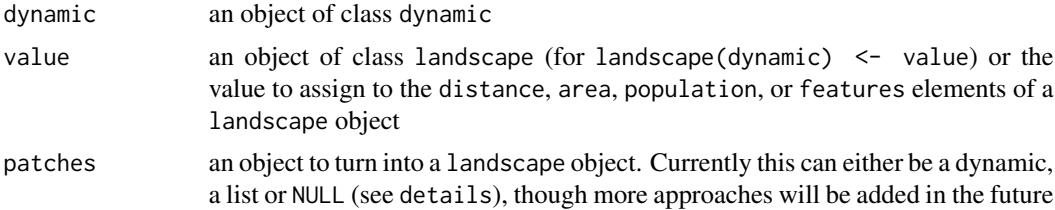

#### <span id="page-6-0"></span>landscape 7 and 2008 and 2008 and 2008 and 2008 and 2008 and 2008 and 2008 and 2008 and 2008 and 2008 and 2008

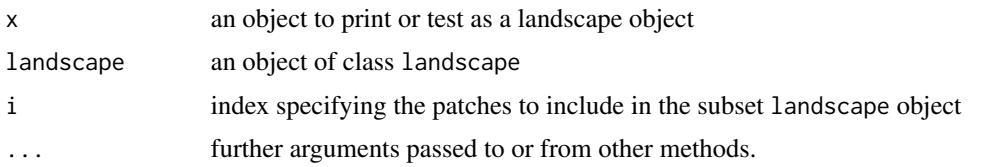

# Details

The accessor function landscape either returns or sets the landscape structure of the dynamic, encoded as a [landscape](#page-4-1) object

patches can be a list containing the following elements: population, a dataframe giving the number of individuals of each stage (columns) within each patch (rows); area, a one-column dataframe giving the areas of the patches in square kilometres; coordinates, a dataframe giving the coordinates of the habitat patches; and features, a dataframe containing miscellaneous features (columns) of the patches (rows), such as measures of patch quality or environmental variables. Alternatively, patches = NULL, will set up a 'default' one-patch landscape with area = data.frame(area =1), coordinates = data.frame( $x = 0$ ,  $y = 0$ ) and blank population and features elements. The other option is to pass a dynamic object as patches, in which case the set up will be the same as for patches = NULL except that population will be a one-row dataframe of 0s, with columns corresponding to the states in the dynamic. This is what's used when analysing a dynamic object without user-specified metapopulation structure.

the accessor functions distance, area, population and features either return or set corresponding sub-dataframes of the landscape object

#### Value

an object of class landscape, essentially a dataframe containing the coordinates, area, population and features (as columns) for each patch (rows)

```
# create a default landscape
landscape <- as.landscape(NULL)
# create a marginally more interesting one-patch landscape
landscape \leq as.landscape(list(coordinates = data.frame(x = c(10, 11),
                                                        y = c(11, 12),
                               area = data-frame(area = 10),
                               population = data.frame(adult = 10,
                                                       larva = 3,
                                                       egg = 20,
                               features = data.frame(temperature = 10)))
# print method
print(landscape)
# get and set the area
area(landscape)
area(landscape) <- area(landscape) * 2
area(landscape)
```

```
# get and set the population
population(landscape)
population(landscape) <- population(landscape) * 2
population(landscape)
# get and set the features
features(landscape)
features(landscape) <- cbind(features(landscape), rainfall = 100)
features(landscape)
# get and set the distance matrix
distance(landscape)
distance(landscape) <- sqrt(distance(landscape))
distance(landscape)
# landscapes can be subsetted to get sub-landscapes of patches with double
# braces
landscape
landscape[[1]]
landscape[[1:2]]
```
parameters *get and set parameters*

#### Description

this documents the S3 generic functions parameters to extract or assign parameter values from objects in the pop package. Methods of this function are defined for various object classes, including transfun, transition and dynamic objects.

#### Usage

```
parameters(x)
```
parameters(x) <- value

# Arguments

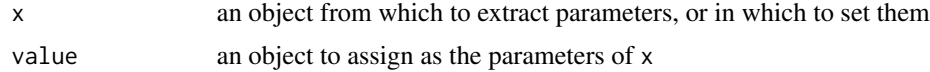

# Details

each class-specific method will return parameters in a slightly different structure, and will require value to be provided in a different format (though the structures returned and required will generally be the same for all classes. See the helpfile for each class for the specific details and examples.

<span id="page-7-0"></span>

<span id="page-8-0"></span>Models of population dynamics underpin a range of analyses and applications in ecology and epidemiology. The various approaches for fitting and analysing these models (MPMs, IPMs, ODEs, POMPs, PVA, with and without metapopulation structure) are generally fitted using different software, each with a different interface. This makes it difficult to combine various modelling approaches and data types to solve a given problem. pop aims to provide a flexible and easy to use common interface for constructing population dynamic models and enabling to them to be fitted and analysed in various ways.

<span id="page-8-1"></span>probability *probability transfun*

#### Description

Create a transfun object representing a probability of transition between states. Typically used inside a call to [transition](#page-14-1)

#### Usage

```
probability(value)
```
p(value)

is.probability(x)

#### Arguments

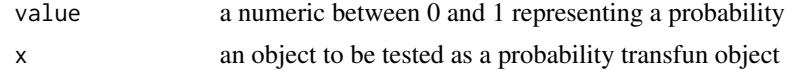

#### Details

p() is a shorthand for probability().

#### Examples

```
# these are equivalent
prob <- probability(0.2)
prob \leftarrow p(0.2)
```
is.probability(prob)

<span id="page-9-0"></span>

Project a population dynamic model in discrete time, recording the number of individuals in each state at each time point.

#### Usage

```
projection(dynamic, population, timesteps = 1)
is.pop_projection(x)
```

```
## S3 method for class 'pop_projection'
plot(x, states = NULL, patches = 1, ...)
```
# Arguments

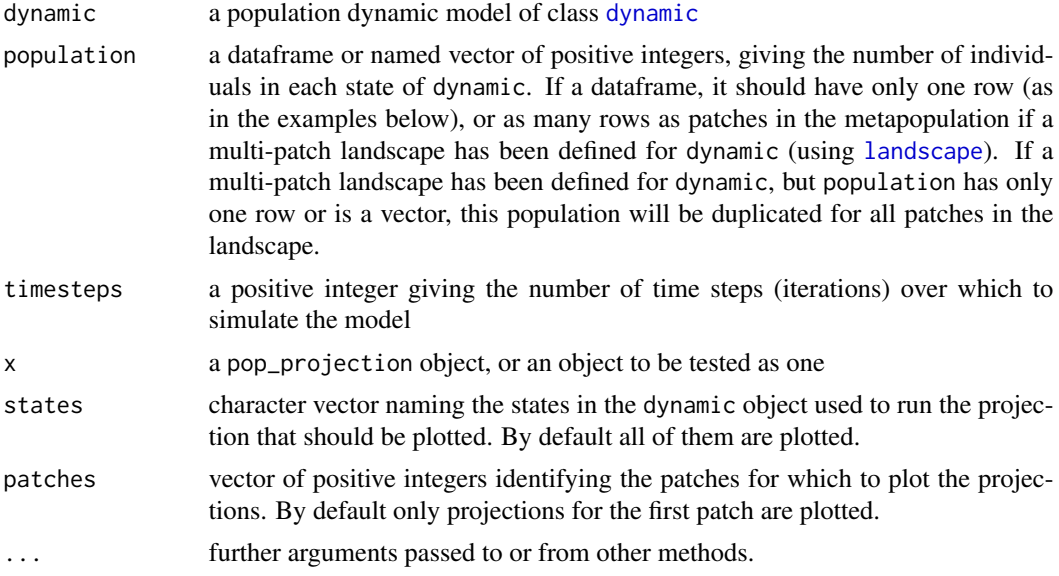

### Value

an object of class pop\_projection

```
# set up a three-stage model
stasis_egg <- tr(egg \sim egg, p(0.6))stasis_larva <- tr(larva ~ larva, p(0.4))
stasis_adult <- tr(adult ~ adult, p(0.9))
```

```
hatching \leq tr(larva \sim egg, p(0.35))
fecundity <- tr(egg ~ adult, r(20))
pupation \leq tr(adult \sim larva, p(0.2))
pd <- dynamic(stasis_egg,
              stasis_larva,
              stasis_adult,
              hatching,
              pupation,
              fecundity)
population \leq data.frame(egg = 1200, larva = 250, adult = 50)
# simulate for 50 timesteps, 30 times
proj <- projection(dynamic = pd,
                   population = population,
                   timesteps = 50)
is.pop_projection(proj)
par(mfrow = c(3, 1))plot(proj)
```
rate *rate transfun*

### Description

Create a transfun object representing a rate of transition between states - e.g. an expected number of offspring generated into one state from another. Typically used inside a call to [transition](#page-14-1)

#### Usage

rate(value)

r(value)

is.rate(x)

#### Arguments

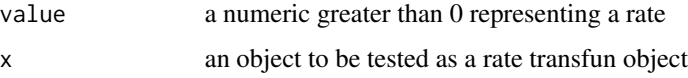

### Details

r() is a shorthand for rate().

# Examples

```
# these are equivalent
rate \le rate(0.2)
rate \leq r(0.2)is.rate(rate)
```
simulation *Stochastic Simulation*

# Description

Simulate a population dynamic model in discrete time, recording the number of individuals in each state at each time point.

# Usage

```
simulation(dynamic, population, timesteps = 1, replicates = 1,
 ncores = NULL)
is.simulation(x)
## S3 method for class 'simulation'
plot(x, states = NULL, patches = 1, ...)
```
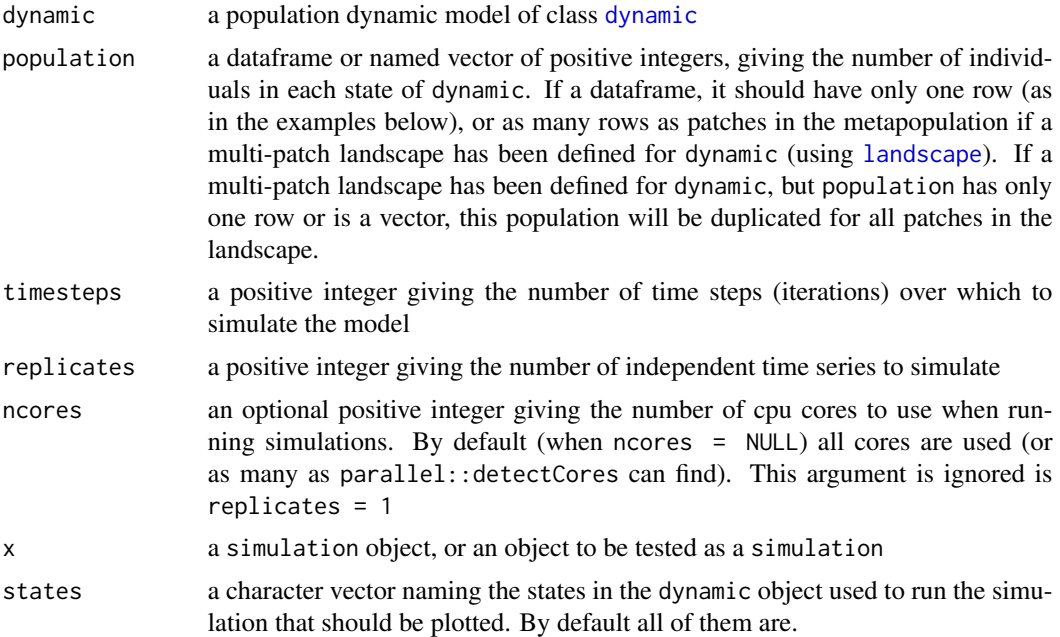

<span id="page-11-0"></span>

#### simulation and the state of the state of the state of the state of the state of the state of the state of the state of the state of the state of the state of the state of the state of the state of the state of the state of

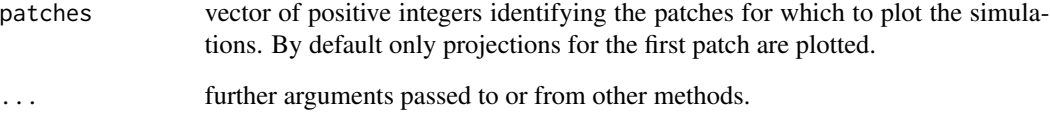

### Details

The order of the dynamics in the simulation is defined by the order in which the transitions were passed to dynamic. I.e. if the stasis probability of a life stage (e.g. fraction surviving and remaining in the stage) was specified before the reproduction rate, then only those staying in the state will reproduce. Conversely, if reproduction was given first, individuals will reproduce before the stasis probability is applied.

#### Value

an object of class simulation

```
# set up a three-stage model
stasis_egg \leq tr(egg \sim egg, p(0.6))
stasis_larva <- tr(larva ~ larva, p(0.4))
stasis_adult <- tr(\text{adult} \sim \text{adult}, p(0.9))hatching \leq tr(larva \sim egg, p(0.35))
fecundity \leq tr(egg \sim adult, r(20))
pupation \leq tr(adult \sim larva, p(0.2))
pd <- dynamic(stasis_egg,
               stasis_larva,
               stasis_adult,
               hatching,
               pupation,
               fecundity)
population \leq data.frame(egg = 1200, larva = 250, adult = 50)
# simulate for 50 timesteps, 30 times
sim <- simulation(dynamic = pd,
                   population = population,
                   timesteps = 50,
                   replicates = 30,
                   ncores = 1)is.simulation(sim)
par(mfrow = c(3, 1))plot(sim)
```
<span id="page-13-1"></span><span id="page-13-0"></span>

utility functions for the transfun class. transfun objects are created by functions such as [probability](#page-8-1).

#### Usage

```
is.transfun(x)
## S3 method for class 'transfun'
print(x, \ldots)## S3 method for class 'transfun'
x * y
## S3 method for class 'transfun'
parameters(x)
## S3 replacement method for class 'transfun'
parameters(x) <- value
```
# Arguments

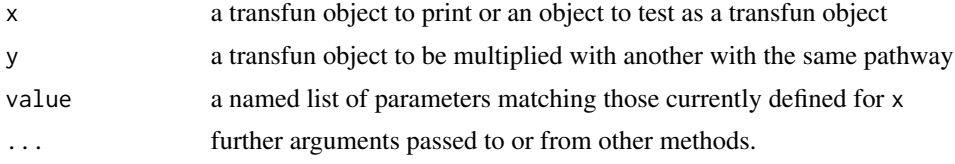

#### Details

multiplication of transfun objects with the same pathway results in a compound transfun object (also of class transfun). When used in a stochastic model, the two stochastic transitions are evaluated one after another. When analysed deterministically, the expectation of the compound transition function is taken as the product of the expectations of the two basis transfuns.

```
prob \leftarrow p(0.3)is.transfun(prob)
prob
(compound \leq prob \star r(4.3))
# extract the transfun parameters
(param_prob <- parameters(prob))
```
#### <span id="page-14-0"></span>transition that the contract of the contract of the contract of the contract of the contract of the contract of the contract of the contract of the contract of the contract of the contract of the contract of the contract o

```
(param_compound <- parameters(compound))
# update the parameters of these transfuns
param_prob$p <- 0.6
parameters(prob) <- param_prob
parameters(prob)
param_compound$r <- 15
parameters(compound) <- param_compound
parameters(compound)
```
<span id="page-14-1"></span>transition *transition objects*

# Description

creates a transition object, encoding a transition between two states. E.g. the probability of a seed germinating, or of an individual surviving in each time step

#### Usage

```
transition(formula, transfun)
tr(formula, transfun)
is.transition(x)
## S3 method for class 'transition'
print(x, \ldots)## S3 method for class 'transition'
x * y
## S3 method for class 'transition'
parameters(x)
## S3 replacement method for class 'transition'
parameters(x) <- value
```
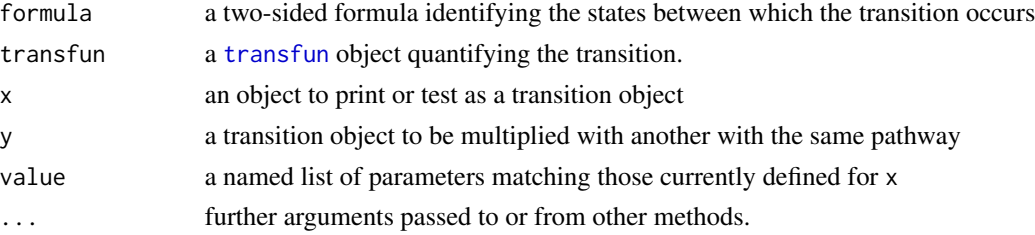

# <span id="page-15-0"></span>Details

tr is just a shorthand for transition

multiplication of transition objects with the same pathway results in a transition object whose transfun object is a compound of the two transfuns in the transitions. See [transfun](#page-13-1) for more details of compound transfuns.

```
# 50/50 chance of a larva emerging from an egg
hatching \leq tr(larva \sim egg, p(0.5))
# three eggs laid per adult per time step
fecundity \leq tr(egg \sim adult, r(3))
# 0.1 probability of a larva pupating into an adult
pupa \leq tr(adult \sim larva, p(0.1))
# print method
print(pupa)
# make a compound transition to include a probability of laying eggs
prob_laying \leq tr(egg \sim adult, p(0.6))
(recruitment <- prob_laying * fecundity)
# extract the transfun parameters
(param_pupa <- parameters(pupa))
(param_recruitment <- parameters(recruitment))
# update the parameters of these transfuns
param_pupa$p <- 0.6
```

```
parameters(pupa) <- param_pupa
parameters(pupa)
```

```
param_recruitment$r <- 15
parameters(recruitment) <- param_recruitment
parameters(recruitment)
```
# <span id="page-16-0"></span>**Index**

\*.transfun *(*transfun*)*, [14](#page-13-0) \*.transition *(*transition*)*, [15](#page-14-0) [[.landscape *(*landscape*)*, [5](#page-4-0) area *(*landscape*)*, [5](#page-4-0) area<- *(*landscape*)*, [5](#page-4-0) as.landscape *(*landscape*)*, [5](#page-4-0) as.matrix.dynamic *(*dynamic*)*, [4](#page-3-0) as.transfun, [2](#page-1-0) d *(*dispersal*)*, [3](#page-2-0) dispersal, [3](#page-2-0) distance *(*landscape*)*, [5](#page-4-0) distance<- *(*landscape*)*, [5](#page-4-0) dynamic, [4,](#page-3-0) *[10](#page-9-0)*, *[12](#page-11-0)* features *(*landscape*)*, [5](#page-4-0) features<- *(*landscape*)*, [5](#page-4-0) is.dispersal *(*dispersal*)*, [3](#page-2-0) is.dynamic *(*dynamic*)*, [4](#page-3-0) is.landscape *(*landscape*)*, [5](#page-4-0) is.pop\_projection *(*projection*)*, [10](#page-9-0) is.probability *(*probability*)*, [9](#page-8-0) is.rate *(*rate*)*, [11](#page-10-0) is.simulation *(*simulation*)*, [12](#page-11-0) is.transfun *(*transfun*)*, [14](#page-13-0) is.transition *(*transition*)*, [15](#page-14-0) landscape, *[2](#page-1-0)*, [5,](#page-4-0) *[7](#page-6-0)*, *[10](#page-9-0)*, *[12](#page-11-0)* landscape<- *(*landscape*)*, [5](#page-4-0) p *(*probability*)*, [9](#page-8-0) parameters, [8](#page-7-0) parameters.dynamic *(*dynamic*)*, [4](#page-3-0)

parameters.transfun *(*transfun*)*, [14](#page-13-0) parameters.transition *(*transition*)*, [15](#page-14-0)

parameters<- *(*parameters*)*, [8](#page-7-0) parameters<-.dynamic *(*dynamic*)*, [4](#page-3-0) parameters<-.transfun *(*transfun*)*, [14](#page-13-0) parameters<-.transition *(*transition*)*, [15](#page-14-0) plot.dynamic *(*dynamic*)*, [4](#page-3-0) plot.pop\_projection *(*projection*)*, [10](#page-9-0) plot.simulation *(*simulation*)*, [12](#page-11-0) pop, [9](#page-8-0) pop-package *(*pop*)*, [9](#page-8-0) population *(*landscape*)*, [5](#page-4-0) population<- *(*landscape*)*, [5](#page-4-0) print.dynamic *(*dynamic*)*, [4](#page-3-0) print.landscape *(*landscape*)*, [5](#page-4-0) print.transfun *(*transfun*)*, [14](#page-13-0) print.transition *(*transition*)*, [15](#page-14-0) probability, [9,](#page-8-0) *[14](#page-13-0)* projection, [10](#page-9-0)

r *(*rate*)*, [11](#page-10-0) rate, [11](#page-10-0)

simulation, [12](#page-11-0) states *(*dynamic*)*, [4](#page-3-0)

tr *(*transition*)*, [15](#page-14-0) transfun, [14,](#page-13-0) *[15,](#page-14-0) [16](#page-15-0)* transition, *[3](#page-2-0)*, *[9](#page-8-0)*, *[11](#page-10-0)*, [15](#page-14-0)